Cappellani delle Carceri della Lombardia Delegazione delle Caritas della Lombardia **Conferenza Regionale** Volontariato Giustizia della Lombardia **Caritas Bergamo** Associazione Ruah onlus (S. Paolo d'A.) Opera Pia Caleppio Ricotti

Patrocinio richiesto a: Provincia di Bergamo **Comune di Bergamo** Università degli Studi di Bergamo

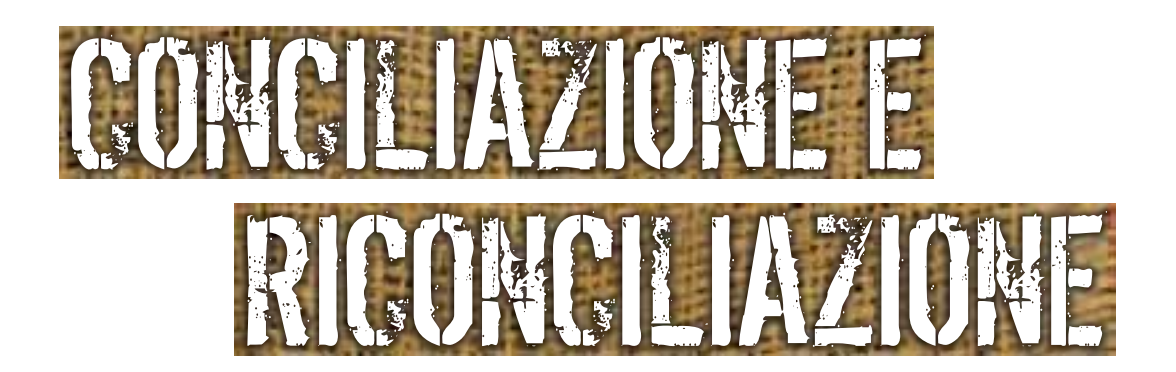

Convegno Regionale 21 giugno 2008 Casa del Giovane via Gavazzeni, 13 - Bergamo

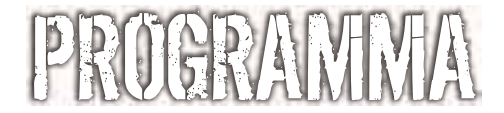

#### **ore 9.00 - Inizio lavori**

#### **Moderatore del convegno:**

Don Virgilio Balducchi *Delegato Regionale dei Cappellani della Lombardia*

#### **Saluti delle autorità:**

Mons. Roberto Amadei *Vescovo di Bergamo* Mons. Giuseppe Merisi *Vescovo delegato della C.E.L. per la Pastorale della carità e del carcere* Don Claudio Visconti *Caritas Bergamo*

#### *È stata richiesta l'adesione a:*

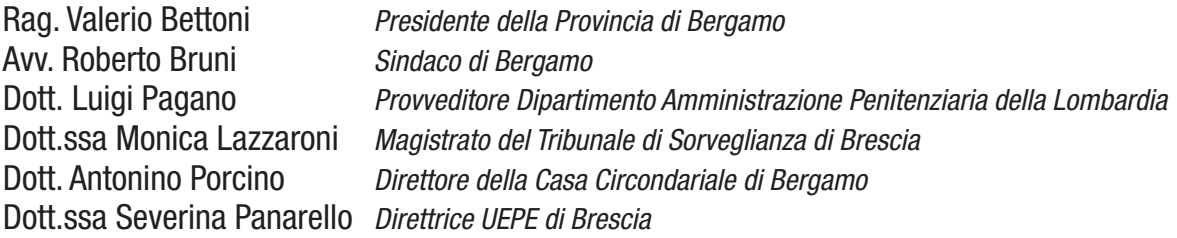

#### **ore 9.45 - Prospettive di giustizia riparativa**

! Dott.ssa Maria Pia Giuffrida *Dipartimento dell'Amministrazione Penitenziaria* La giustizia riparativa e la mediazione penale per gli adulti

#### **ore 10.45 - Break**

#### **ore 11.00 - Mediazione**

! Dott.ssa Jacqueline Morineau *Promotrice mediazione umanistica, ha fondato e dirige il Centro di mediazione e formazione alla mediazione penale di Parigi.* Le sfide della mediazione

#### **ore 12.00 - Racconti**

- ! Dott. Ivo Lizzola *Docente di Pedagogia Sociale dell'Università degli Studi di Bergamo* Carcere: luogo di riconciliazione?
- ! Dott. Leonardo Lenzi *Ufficio mediazione Caritas Bergamo* La mediazione a Bergamo

#### **ore 12.45 - Conclusioni**

! Mons. Maurizio Gervasoni *Presidente Caritas Bergamo*

**ore 13.00 - Buffet**

## COME RAGGIUNGERCI

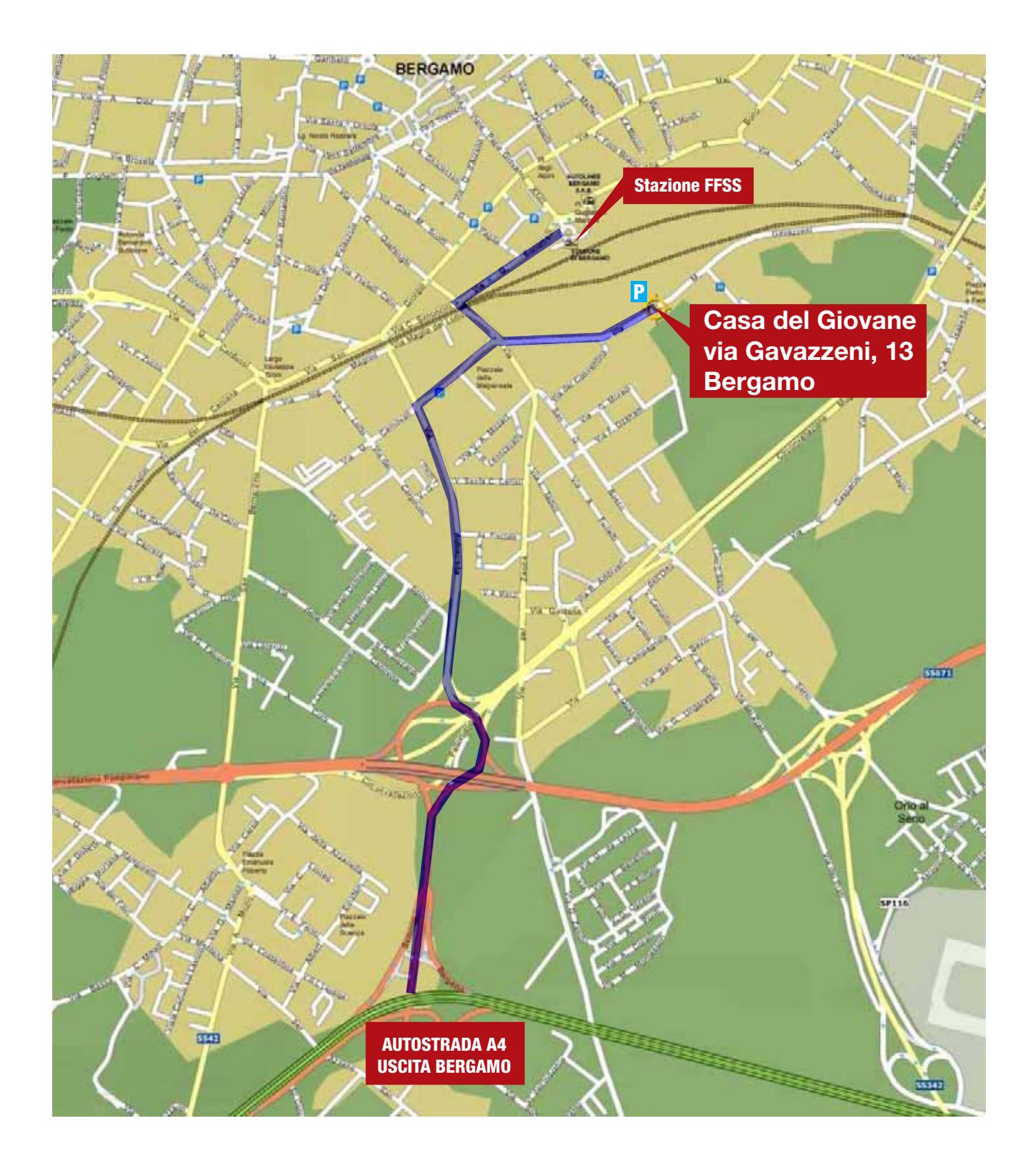

# **CHEDA DI ISCRIZIONE** SCHEDADI ISCRIZIONE

### CONCILIAZINE ERICONCILIAZIONE

#### Giustizia riparativa e mediazione

Convegno Regionale - 21 giugno 2008 Casa del Giovane - Via Gavazzeni, 13 - Bergamo

Le iscrizioni vanno presentate entro il 30 maggio 2008 presso la segreteria del convegno via fax (0354598401) o per posta elettronica (pm.cittadini@caritasbergamo.it) indicando:

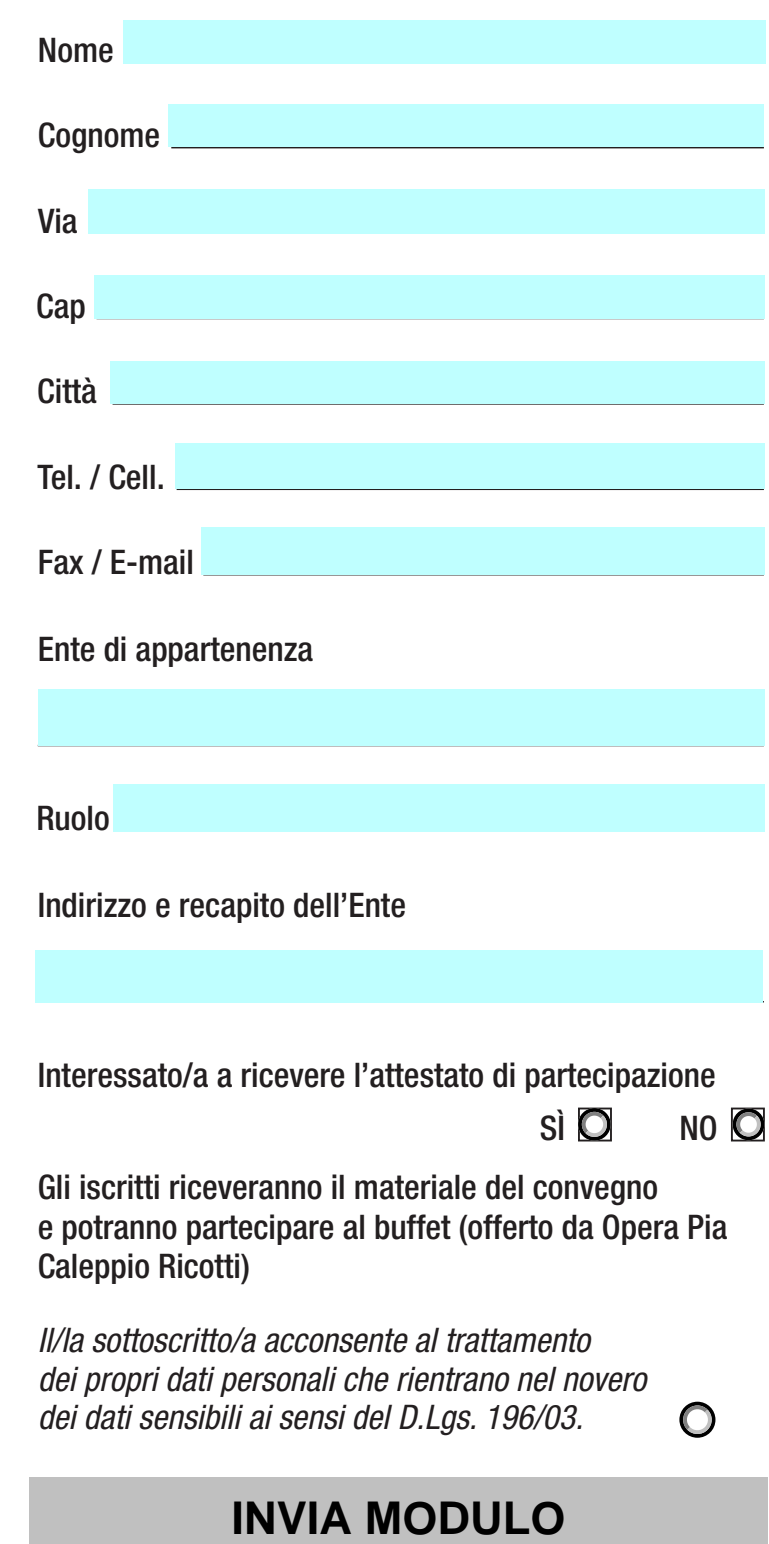